Restore Ipod Touch Without Itunes Mac
>>>CLICK HERE<<<

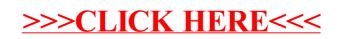